# **Gong - Soporte #281**

## **Cambiar el helper de cerrar sublistado para evitar AJAX**

2010-05-25 09:56 - Jaime Ortiz

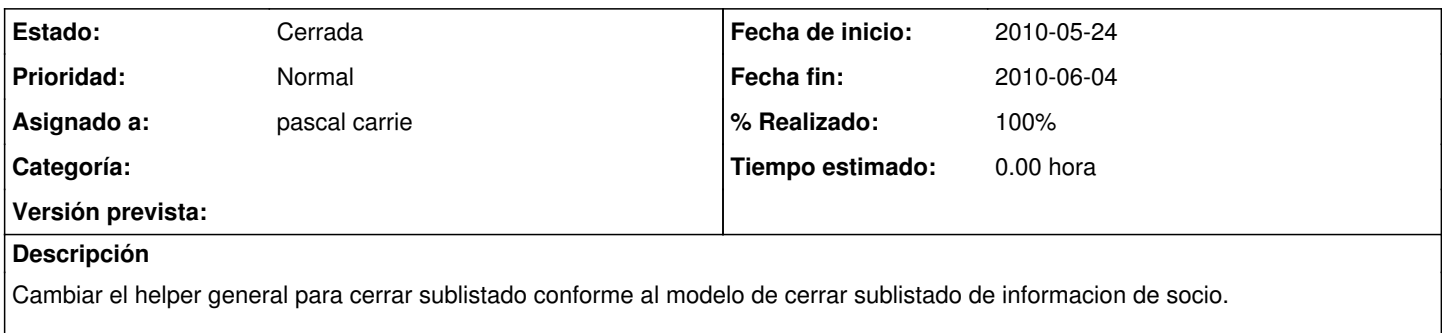

Tras cambiarlo y probarlo en diferentes puntos, se podra borrar ademas el metodo cerrar\_sublistado de muchos controladores.

## **Histórico**

### **#1 - 2010-05-25 09:56 - Jaime Ortiz**

*- Asignado a establecido a pascal carrie*

### **#2 - 2010-06-04 18:55 - pascal carrie**

*- Fecha fin establecido a 2010-06-04*

*- Estado cambiado Nueva por Cerrada*

*- % Realizado cambiado 0 por 100*